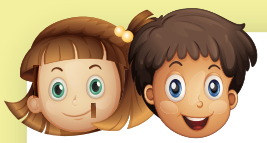

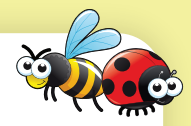

Colour the one that is not the same.

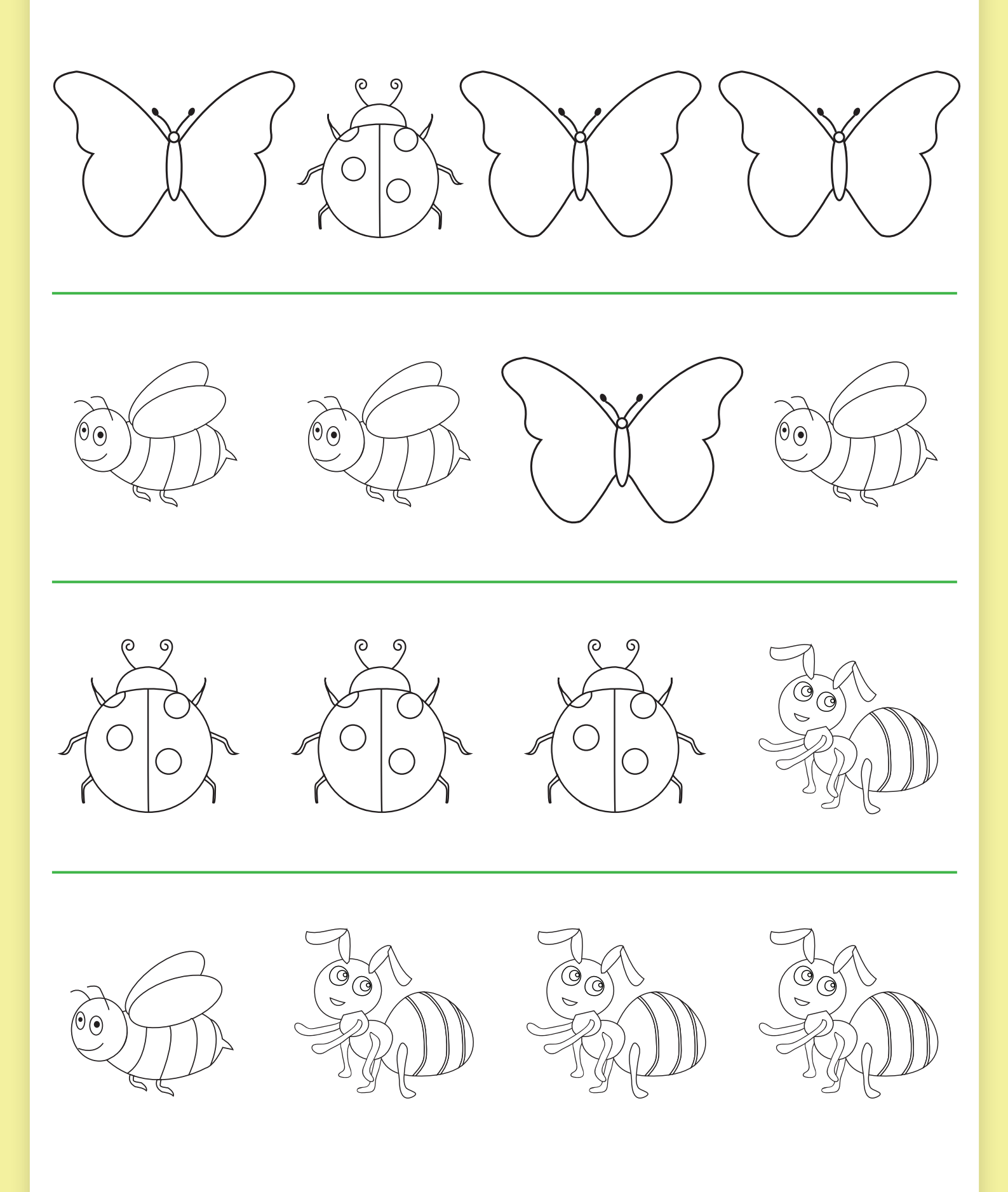

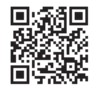